# **1Z0-448Q&As**

Oracle Data Integrator 12c Essentials

### **Pass Oracle 1Z0-448 Exam with 100% Guarantee**

Free Download Real Questions & Answers **PDF** and **VCE** file from:

**https://www.leads4pass.com/1z0-448.html**

100% Passing Guarantee 100% Money Back Assurance

Following Questions and Answers are all new published by Oracle Official Exam Center

**C** Instant Download After Purchase

**83 100% Money Back Guarantee** 

365 Days Free Update

**Leads4Pass** 

800,000+ Satisfied Customers

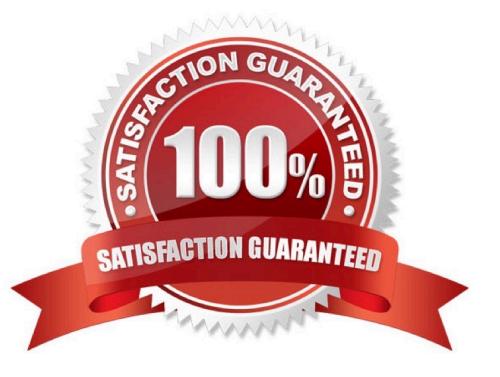

## **Leads4Pass**

#### **QUESTION 1**

You want to override the code generated by ODI and provide a custom SQL statement as the source of a Mapping.

How must you proceed? (Choose the best answer.)

A. Duplicate theIntegration Knowledge Module, add an optionCUSTOM\_TEMPLATE, and set it within the Mapping.

B. Duplicate the Check Knowledge Module, add an optionCUSTOM\_TEMPLATE, and set it within the Mapping.

C. In the Physical tab of a Mapping, click one of the source data stores, select the Extract Options, and enter the SQL statement in theCUSTOM\_TEMPLATEfield.

D. Duplicate the Loading Knowledge module, add an optionCUSTOM\_TEMPLATE, and set it within the Mapping.

Correct Answer: C

(https://blogs.oracle.com/dataintegration/entry/sessionizing\_data\_with\_match\_recognize)

#### **QUESTION 2**

You must modify the order in which data stores are being journalized in a model. What sequence of steps do you follow to achieve this? (Choose the best answer.)

A. Openthe model, go to the Journalizing tab, and modify the order there.

B. Right-click Datastore, select Changed Data Capture, and then select Order.

- C. Open the model, go to the Journalized tables tab, and modify the order there.
- D. Open the data stores, go to the Journalizing tab, and modify the order there.

Correct Answer: B

(https://docs.oracle.com/middleware/1212/odi/ODIDG/data\_capture.htm#ODIDG271)

### **QUESTION 3**

You are designing a load plan in which you must run Mappings A and B one after the other while running Mapping C at the same time.

Which option represents the steps to accomplish this? (Choose the best answer.)

A. Add a parallel step, add three serial steps underneath it, then addAto the first parallel step, B to the second one, and C to the last one.

B. Create a scenario from the variable and add the scenario to the load plan to create a case step.

C. Add a parallel step, add two parallel steps underneath it, then add A and B tooneparallel step, and C to the other.

D. Add a parallel step, add two serial steps underneath it, then add A and B to one serial step, and C to the other.

#### Correct Answer: C

(https://docs.oracle.com/middleware/1212/odi/ODIDG/loadplans.htm#ODIDG1356)

### **QUESTION 4**

You need to deploy ODI JEE Components on WebLogic Server.

Where should you deploy them? (Choose the best answer.)

- A. on the Coherence Server
- B. on the Administration Server
- C. on the Node Manager
- D. on the Managed Server
- Correct Answer: D

(http://docs.oracle.com/cd/E25054\_01/core.1111/e10106/odi.htm)

#### **QUESTION 5**

Identify two benefits that are unique to ODI JEE Agents. (Choose two.)

- A. high availability
- B. minimal footprint
- C. access to WebLogic connection pools
- D. management in Enterprise Manager Cloud Control
- Correct Answer: AD

(http://www.ateam-oracle.com/odi-agents-standalone-jee-and-colocated/)

[Latest 1Z0-448 Dumps](https://www.leads4pass.com/1z0-448.html) [1Z0-448 PDF Dumps](https://www.leads4pass.com/1z0-448.html) [1Z0-448 Study Guide](https://www.leads4pass.com/1z0-448.html)